, tushu007.com

## <<PowerBuuilder9.0 >>

<<PowerBuuilder9.0

- 13 ISBN 9787801832269
- 10 ISBN 7801832264

出版时间:2004-7

页数:404

字数:428000

extended by PDF and the PDF

http://www.tushu007.com

## <<PowerBuuilder9.0

PowerBuilder 9.0 Sybase

13 PowerBuilder 9.0 PowerScript

, tushu007.com

web when the state of the state of the state of the state of the state of the state of the state of the state of the state of the state of the state of the state of the state of the state of the state of the state of the s

PowerBuilder

## <<PowerBuuilder9.0 >>

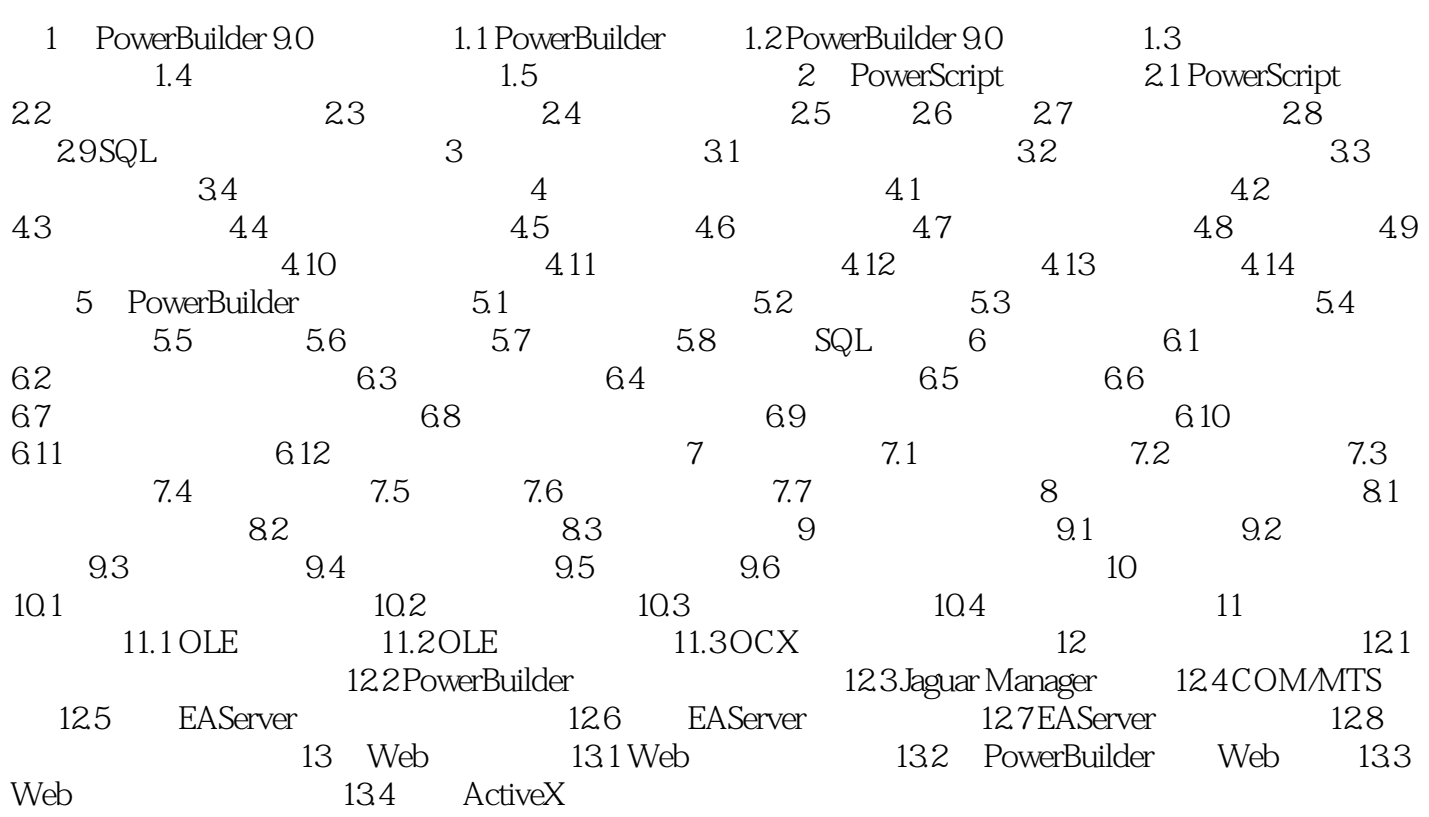

, tushu007.com

## <<PowerBuuilder9.0 >>

本站所提供下载的PDF图书仅提供预览和简介,请支持正版图书。

更多资源请访问:http://www.tushu007.com